Документ подписан простой электронной подписью Информация о владельце:

ФИО: Беспалов Владимир Александорвинстерство науки и высшего образования Российской Федерации Должность: Ректор МИЭТ Дата подписания: 01.09.2023 15:56:20 «Национальный исследовательский университет Уникальный программный ключ: ef5a4fe6ed0ffdf3f1a49d6ad1b49464dc1bf7354f736dMQQR9BBg8g91H8uRgrиtут электронной техники»

**УТВЕРЖДАЮ** Проректор по учебной работе И.Г. Игнатова 2020 г.

# РАБОЧАЯ ПРОГРАММА УЧЕБНОЙ ДИСЦИПЛИНЫ

«Сканирующая зондовая микроскопия»

Направление подготовки - 11.04.04 «Электроника и наноэлектроника» Направленность (профиль) - «Нанодиагностика материалов и структур»

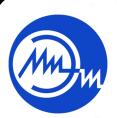

 ДОКУМЕНТ ПОДПИСАН ЭЛЕКТРОННОЙ ПОДПИСЬЮ

Сертификат: 021B3F91004AAD61874DBC90987DB30618 Владелец: Беспалов Владимир Александрович Действителен: с 17.06.2021 до 17.06.2022

Москва 2020

#### $1.$ ПЕРЕЧЕНЬ ПЛАНИРУЕМЫХ РЕЗУЛЬТАТОВ ОБУЧЕНИЯ

Дисциплина участвует в формировании следующих компетенций образовательных программ:

Компетенция ПК- 3 «Способен осваивать принципы планирования и методы автоматизации эксперимента на основе информационно-измерительных комплексов как средства повышения точности и снижения затрат на его проведение, овладевать навыками измерений в реальном времени» сформулирована на основе следующих профессиональных стандартов:

40.104 «Специалист по измерению параметров и модификации свойств наноматериалов и наноструктур»

Обобщенная трудовая функция: D 7 Руководство подразделениями по измерениям параметров и модификации свойств наноматериалов и наноструктур

Трудовая функция: D/02.7 Разработка планов и графиков работ в подразделениях по измерениям параметров и модификации свойств наноматериалов и наноструктур

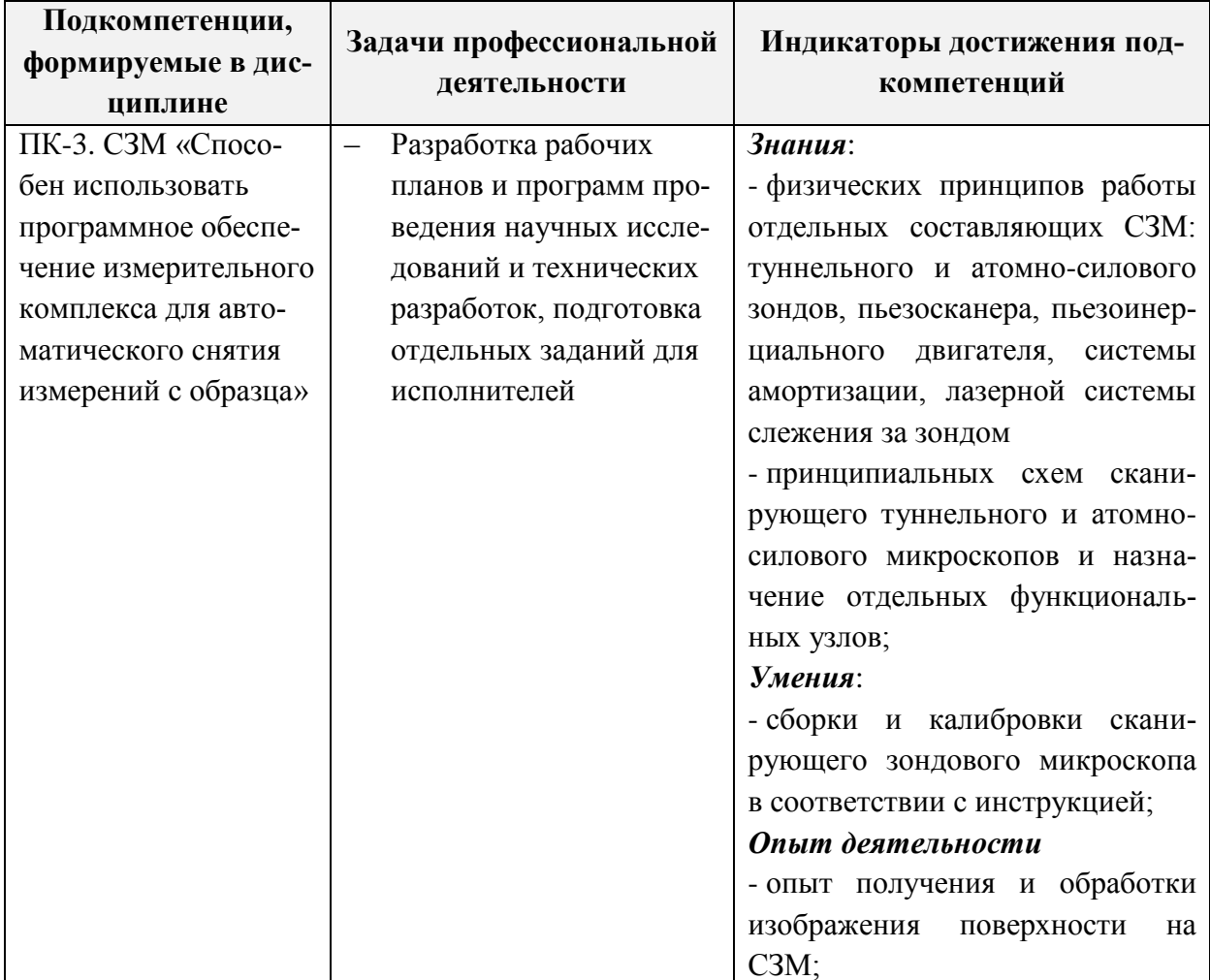

# **2. МЕСТО ДИСЦИПЛИНЫ В СТРУКТУРЕ ОБРАЗОВАТЕЛЬНОЙ ПРОГРАММЫ**

Дисциплина входит в часть, формируемую участниками образовательных отношений Блока 1 «Дисциплины (модули)» образовательной программы.

Для её освоения требуются знания, умения и опыт деятельности, приобретаемые студентами при изучении следующих дисциплин: Математический анализ; Физика. Электричество и магнетизм; Физика. Атомная физика и строение вещества; Теория вероятностей и математическая статистика, Физика конденсированного состояния.

#### **3. ОБЪЕМ ДИСЦИПЛИНЫ И ВИДЫ УЧЕБНОЙ РАБОТЫ**

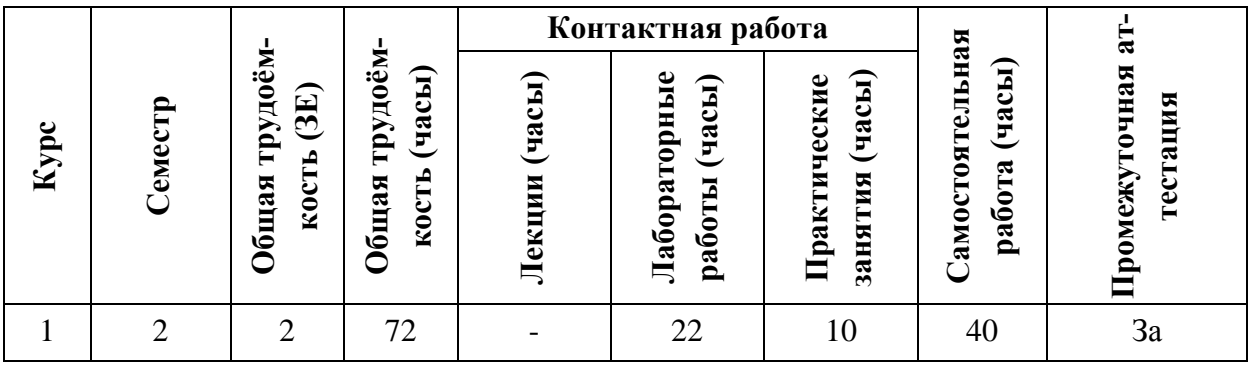

#### **4. СОДЕРЖАНИЕ ДИСЦИПЛИНЫ**

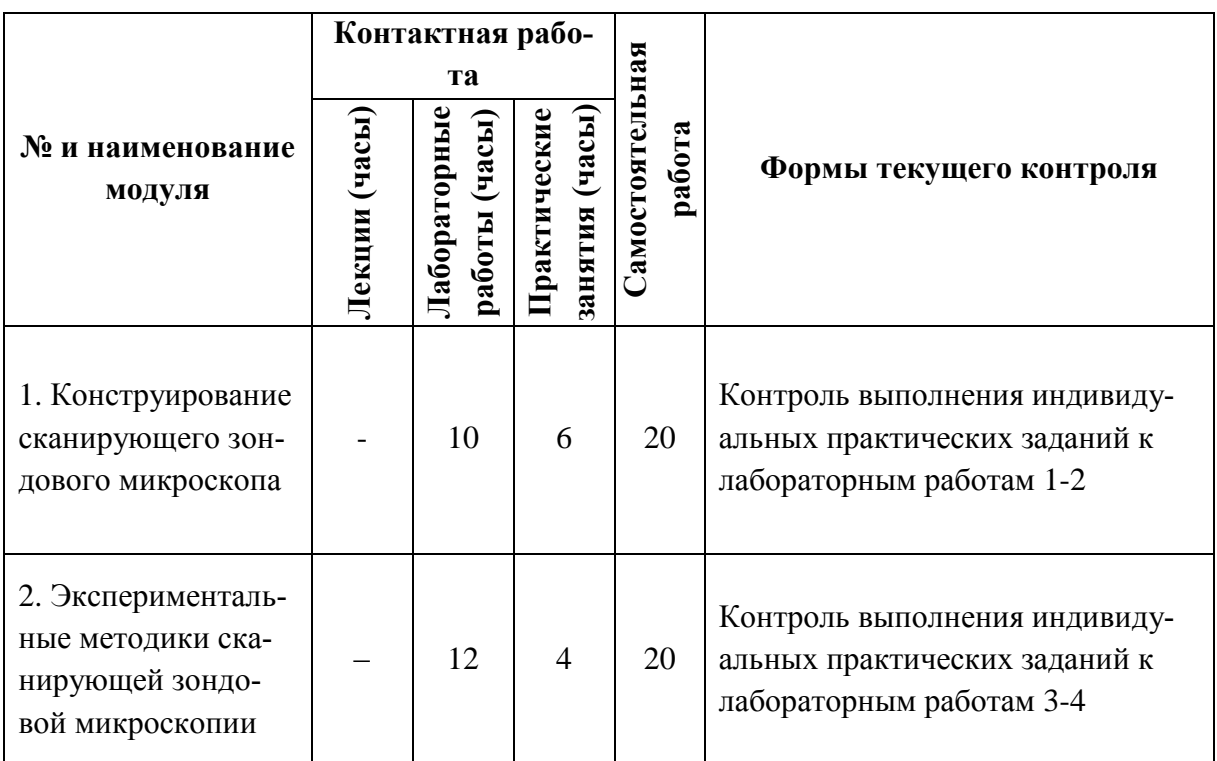

#### **4.1. Лекционные занятия**

Не предусмотрены

# **4.2. Практические занятия**

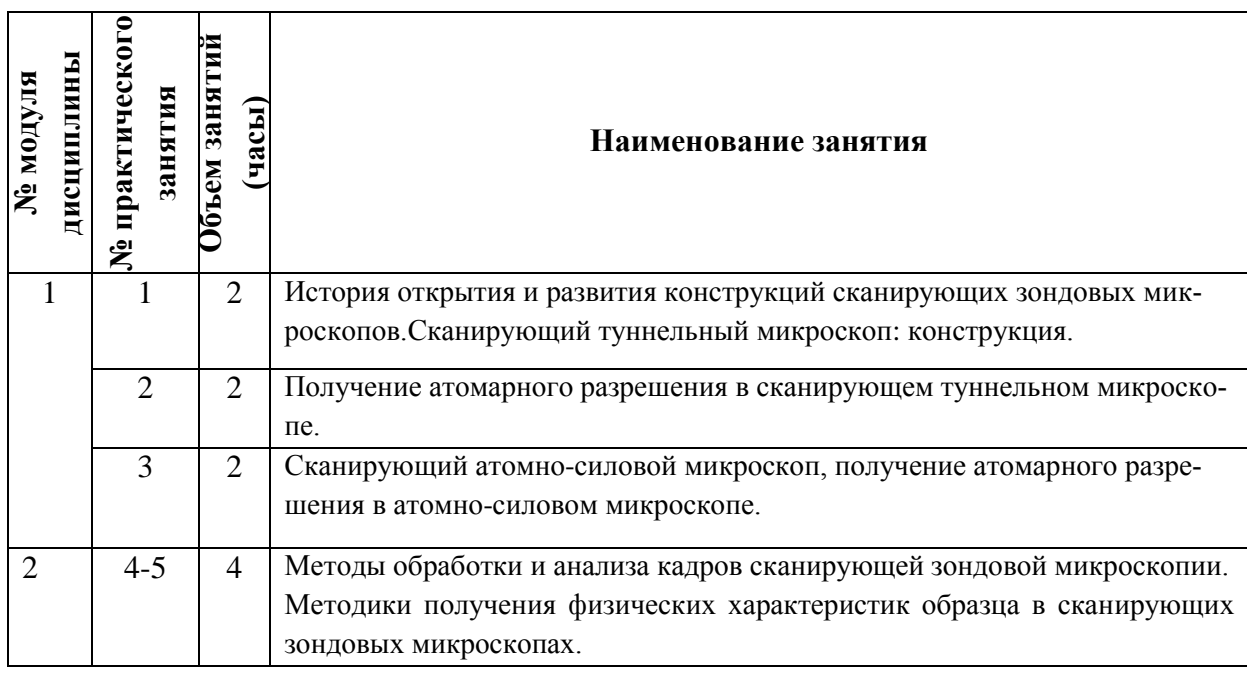

# **4.3. Лабораторные работы**

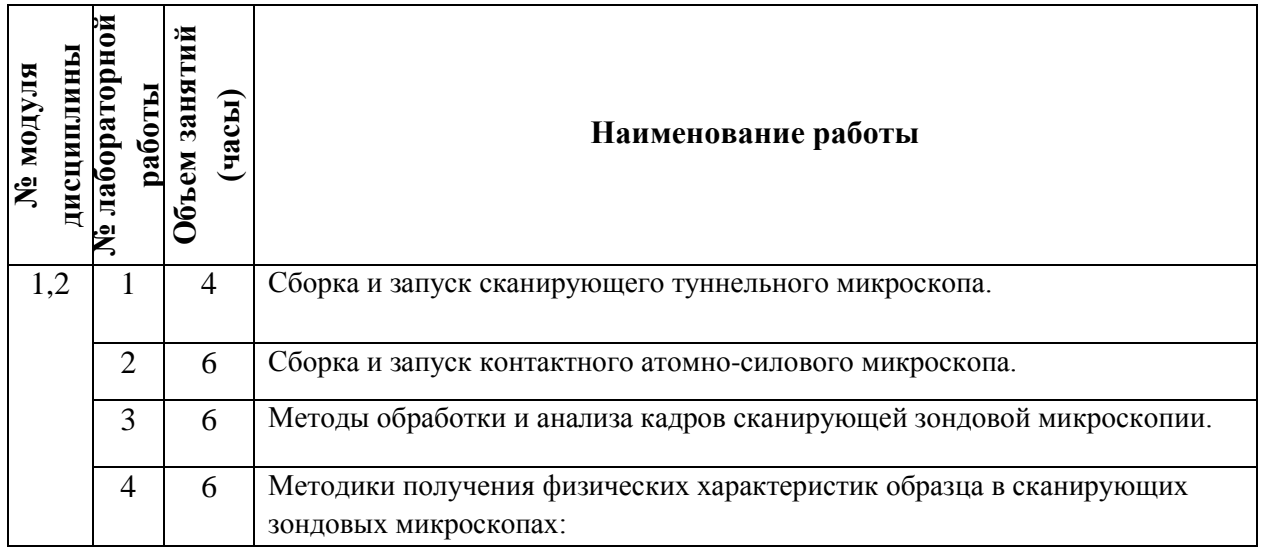

# **4.4. Самостоятельная работа студентов**

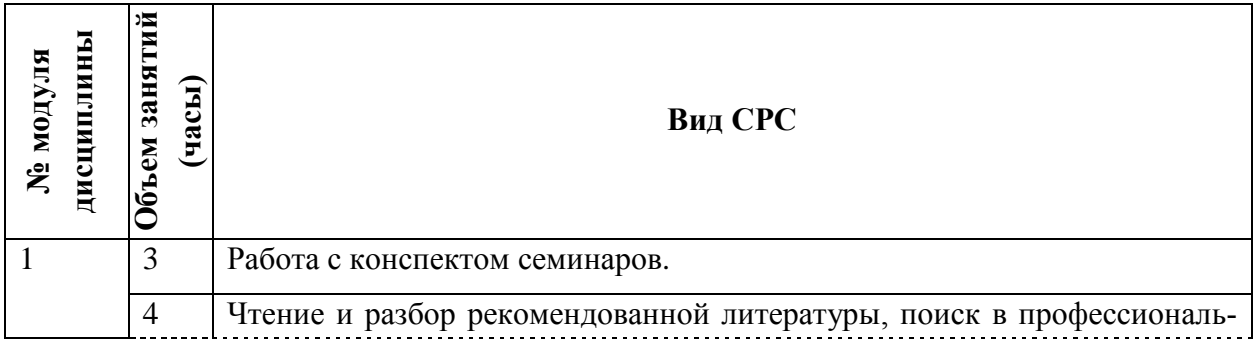

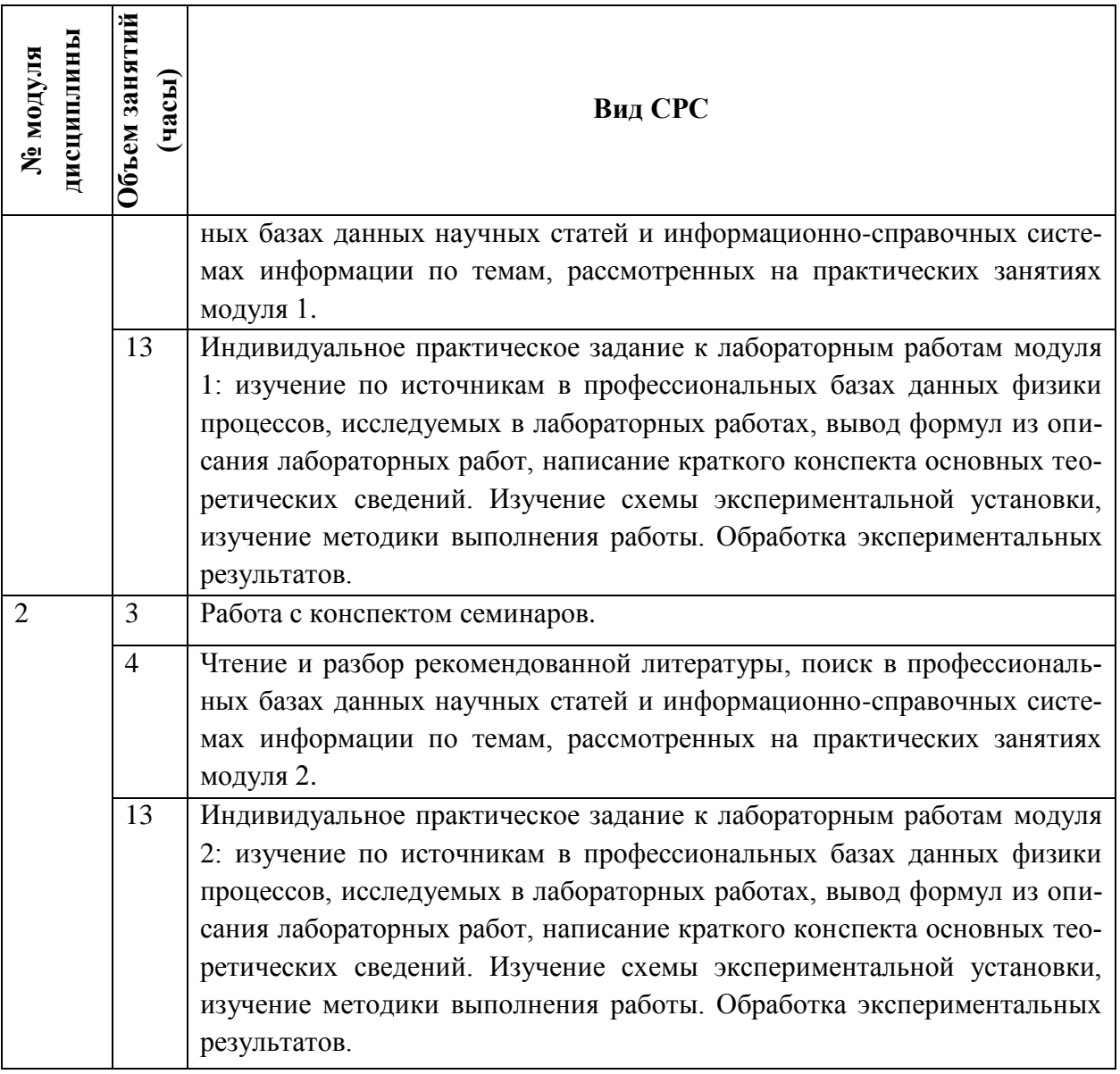

#### **4.5. Примерная тематика курсовых работ (проектов)** Не предусмотрены

# **5. ПЕРЕЧЕНЬ УЧЕБНО-МЕТОДИЧЕСКОГО ОБЕСПЕЧЕНИЯ ДЛЯ САМОСТОЯТЕЛЬНОЙ РАБОТЫ**

Учебно-методическое обеспечение для самостоятельной работы студентов в составе УМК дисциплины (ОРИОКС, [http://orioks.miet.ru/\)](http://orioks.miet.ru/):

#### **Модуль 1**

- 1. Методические рекомендации для проведения семинарских заданий.
- 2. Методические указания студентам.
- 3. Описания лабораторных работ.
- 4. Список контрольных вопросов к лабораторным работам
- 5. Список учебной литературы.

#### **Модуль 2**

- 1. Методические рекомендации для проведения семинарских заданий.
- 2. Методические указания студентам.
- 3. Описания лабораторных работ.
- 4. Список контрольных вопросов к лабораторным работам
- 5. Список учебной литературы.

## **6. ПЕРЕЧЕНЬ УЧЕБНОЙ ЛИТЕРАТУРЫ**

#### **Литература**:

1. Миронов В.Л. Основы сканирующей зондовой микроскопии : Учеб. пособие / В.Л. Миронов. - М. : Техносфера, 2004. - 144 с. - (Мир физики и техники).

#### **Периодические издания:**

1. ФИЗИКА И ТЕХНИКА ПОЛУПРОВОДНИКОВ = SEMICONDUCTORS / РАН, Физикотехнический институт имени А.Ф. Иоффе; Гл. ред. Р.А. Сурис. - СПб. : Наука, 1967 - . – URL: [http://journals.ioffe.ru/ftp/ \(дата](http://journals.ioffe.ru/ftp/%20(дата) обращения: 20.10.2020). – Режим доступа: свободный. 2. УСПЕХИ ФИЗИЧЕСКИХ НАУК : Научный журнал / Физический институт им. П. Н. Лебедева РАН, Редакция журнала УФН. - М. : РАН, 1918 - . - URL[:http://ufn.ru/](http://ufn.ru/) (дата обращения: 20.10.2020). – Режим доступа: свободный

3. ЖУРНАЛ ЭКСПЕРИМЕНТАЛЬНОЙ И ТЕОРЕТИЧЕСКОЙ ФИЗИКИ : Научный журнал / РАН, Ин-т физических проблем им. П.Л. Капицы. - М. : РАН, Наука, 1873 - . – URL[:http://www.jetp.ac.ru/cgi-bin/r/index](http://www.jetp.ac.ru/cgi-bin/r/index) (дата обращения: 20.10.2020). – Режим доступа: свободный

4. ПИСЬМА В ЖУРНАЛ ЭКСПЕРИМЕНТАЛЬНОЙ И ТЕОРЕТИЧЕСКОЙ ФИЗИКИ = JETP Letters / Российская академия наук, Институт физических проблем им. П. Л. Капицы РАН. - М. : ИКЦ Академкнига, 1965 - . – URL: <http://www.jetpletters.ac.ru/>(дата обращения: 20.10.2020). – Режим доступа: свободный

5. JOURNAL OF APPLIED PHYSICS / American Institute of Physics. - USA : AIP, [б.г.]. – URL: <http://scitation.aip.org/content/aip/journal/jap> (дата обращения: 20.10.2020). – Режим доступа: по подписке МИЭТ.

## **7. ПЕРЕЧЕНЬ ПРОФЕССИОНАЛЬНЫХ БАЗ ДАННЫХ, ИНФОРМАЦИОН-НЫХ СПРАВОЧНЫХ СИСТЕМ**

1. NSM Archive. Characteristics and Properties = Новые полупроводниковые материалы: Характеристики и свойства: Электронный архив / webmaster [Алексей Толмачев](http://www.ioffe.ru/SVA/Tolm/index.html) // ФТИ им. А.Ф. Иоффе РАН : [сайт]. – Москва, 1998-2001. -

URL: <http://www.ioffe.ru/SVA/NSM/rintroduction.html> (дата обращения: 27.11.2020).

2. SCOPUS : Библиографическая и реферативная база данных научной периодики : сайт. – URL: [www.scopus.com/](http://www.scopus.com/) (дата обращения: 27.11.2020). - Режим доступа: для авториз. пользователей МИЭТ

3. Web of Science [v.5.35]: сайт. - URL: [http://apps.webofknowledge.com](http://apps.webofknowledge.com/) (дата обращения: 27.11.2020).

4. ФИПС : Информационно-поисковая система: сайт. - Москва, 2009 - . - URL: <https://www1.fips.ru/elektronnye-servisy/informatsionno-poiskovaya-sistema/index.php> (дата обращения: 27.11.2020)

5. MATLAB : [раздел сайта] // MathWorks : [сайт]. - 1994-2020. - URL: <https://www.mathworks.com/help/matlab/index.html> (дата обращения: 27.11.2020)

6. WebCSD // The Cambridge Crystallographic Data Centre (CCDC) : [сайт]. - URL: <https://www.ccdc.cam.ac.uk/structures/> (дата обращения: 27.11.2020). - Режим доступа: для авториз. пользователей МИЭТ

7. APS Physics: [сайт] / American Physical Society Sites. - URL: <https://www.aps.org/> (дата обращения: 20.10.2020). – Режим доступа: свободный.

#### **8. ОБРАЗОВАТЕЛЬНЫЕ ТЕХНОЛОГИИ**

Освоение образовательной программы обеспечивается ресурсами электронной информационно-образовательной среды ОРИОКС http://orioks.miet.ru.

В ходе реализации обучения используются технологии смешанного обучения.

Применяется модель смешанного обучения «перевернутый класс». Учебный процесс начинается с постановки проблемного задания, для выполнения которого студент должен самостоятельно ознакомиться с материалом, размещенным в электронной среде. В аудитории проверяются и дополняются полученные знания с помощью дискуссий и решения практических задач. Работа поводится по следующей схеме: СРС (онлайновая предаудиторная работа с использованием внешнего или внутреннего ресурса) - аудиторная работа (семинар с представлением и обсуждением выполненной работы, решение практических задач с опорой на результаты самостоятельной работы) - обратная связь с обсуждением и подведением итогов.

Для взаимодействия студентов с преподавателем используются сервисы обратной связи: ОРИОКС «Домашние задания», электронная почта преподавателя, zoomконсультации.

В процессе обучения при проведении занятий и для самостоятельной работы используются внутренние электронные ресурсы в системе ОРИОКС.

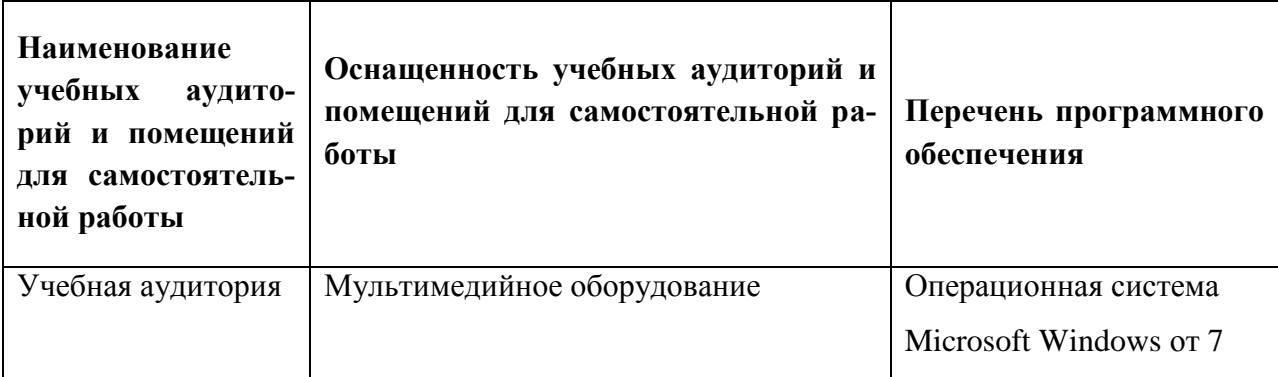

# **9. МАТЕРИАЛЬНО-ТЕХНИЧЕСКОЕ ОБЕСПЕЧЕНИЕ ДИСЦИПЛИНЫ**

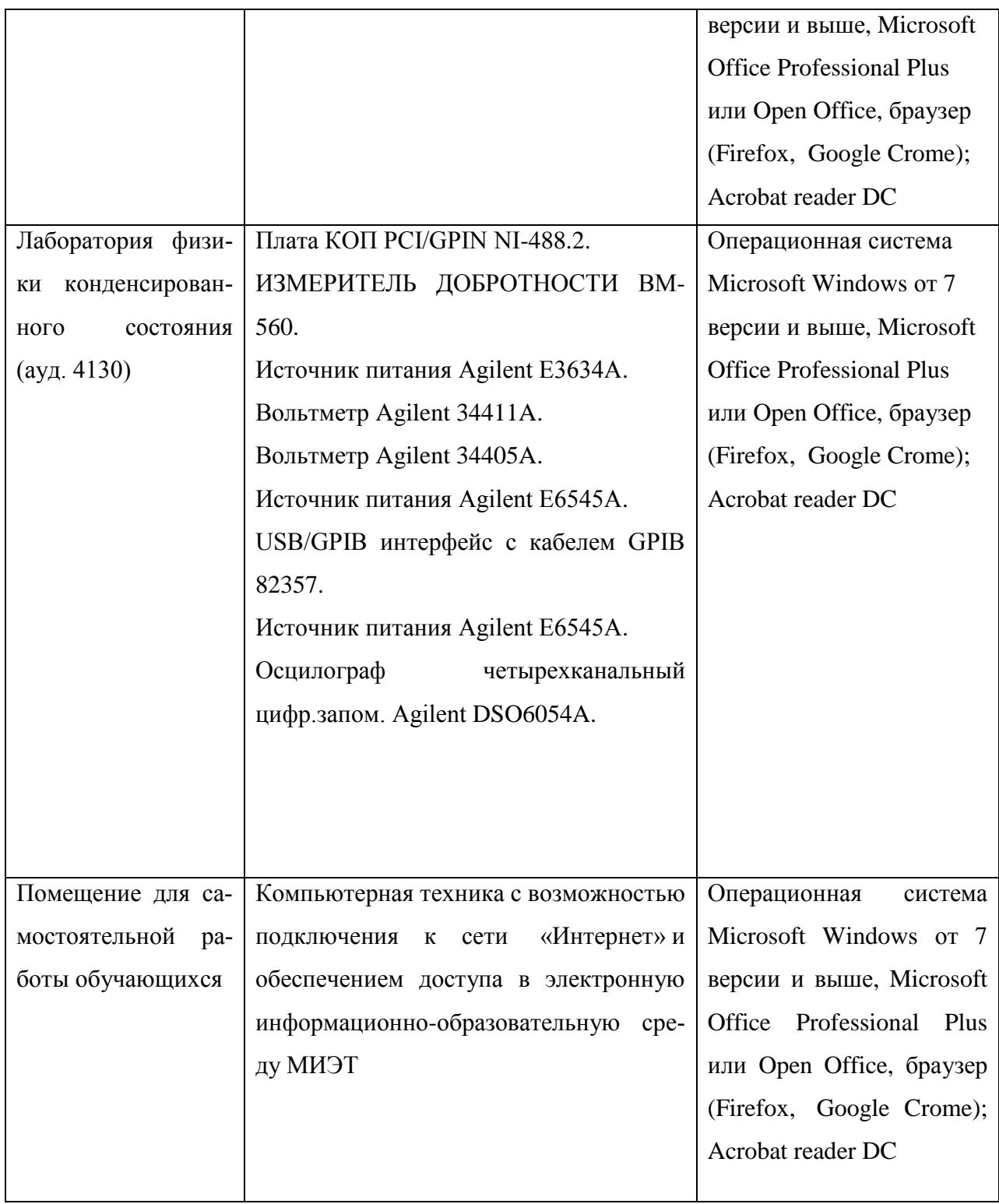

# **10. ФОНДЫ ОЦЕНОЧНЫХ СРЕДСТВ ДЛЯ ПРОВЕРКИ СФОРМИРОВАННОСТИ КОМПЕТЕНЦИЙ/ПОДКОМПЕТЕНЦИЙ**

ФОС по подкомпетенции ПК-3.СЗМ «Способен использовать программное обеспечение измерительного комплекса для автоматического снятия измерений с образца»**.**

Фонд оценочных средств представлен отдельным документом и размещен в составе УМК дисциплины электронной информационной образовательной среды ОРИОКС// URL: <http://orioks.miet.ru/>**.**

#### **11. МЕТОДИЧЕСКИЕ УКАЗАНИЯ ДЛЯ ОБУЧАЮЩИХСЯ ПО ОСВОЕНИЮ ДИСЦИПЛИНЫ**

#### **11.1. Особенности организации процесса обучения**

Посещение семинаров и лабораторных работ обязательно.

Дополнительной формой аудиторной работы являются консультации. Консультации проводятся преподавателем по расписанию, заранее согласованному со студентами.

Цель семинаров – обучение базовым знаниям и умениям с частичным охватом материала повышенного уровня. Освоение дисциплины на повышенном уровне в значительной степени осуществляется студентом самостоятельно. Преподаватель, ведущий семинары, предоставляет студентам все необходимые для этого методические материалы, а также проводит для желающих еженедельные консультации. Тема консультации, как правило, повторяет тему практического занятия, которое проводилось на неделе, предшествующей консультации. На консультациях обсуждаются задачи повышенного уровня сложности, теоретический материал по теме. Безусловно, во время консультаций можно получить помощь и по всем вопросам базового уровня.

Общая характеристика семинара-дискуссии. Основное содержание обучения на семинаре-дискуссии: совместное решение учащимися эвристических учебных задач. Задача педагога - обеспечить активное включение студентов в поисковую учебнопознавательную деятельность, организованную на основе внутренней мотивации. Учебная деятельность организуется как деятельность коллективно-распределенная, развернутая в атмосфере коллективного размышления, в ситуации дискуссии и совместных поисков, когда студенты обсуждают различные варианты решения задачи.

Лабораторные работы проводятся в лаборатории, оборудованной сканирующими мульти микроскопами CMM-2000K. Студенты знакомятся с методикой выполнения работы. До выполнения лабораторной работы, а также в процессе выполнения лабораторной работы студенты работают над индивидуальным лабораторным заданием. Перед выполнением работы необходимо написать конспект работы, содержащий краткие теоретические сведения, методику выполнения работы. При выполнении работы студенты распределяю свои роли в группе, каждый студент решает поставленную перед ним практическую задачу при работе с микроскопом. На защите лабораторных работ студенты отвечают на теоретические вопросы. С учётом качества выполнения работ во время лабораторной работы выставляется итоговая оценка за лабораторную работу.

Студентам рекомендуется осуществлять поиск в научной периодике дополнительной информации по теме семинара с последующим обсуждением результатов поиска с преподавателем.

#### **11.2. Система контроля и оценивания**

Для оценки успеваемости студентов по дисциплине используется накопительная балльная система. Баллами оцениваются: выполнение каждого контрольного мероприятия в семестре (суммарно 80 баллов), активность в семестре (20 баллов). Структура и график контрольных мероприятий доступны в ОРИОКС// URL: http://orioks.miet.ru/ .

#### РАЗРАБОТЧИКИ:

начальник научно-исследовательской лаборатории атомной модификации и анализа поверхности полупроводников МИЭТ, руководитель направления «Микроскопия и профилометрия» ОАО «Завод ПРОТОН-МИЭТ», ст. преподаватель каф. КФН

/Б. А. Логинов/ / А. Е. Широков /

Ст. преподаватель

Рабочая программа дисциплины «Сканирующая зондовая микроскопия» по направлению подготовки 11.04.04 «Электроника и наноэлектроника», направленности (профилю) «Нанодиагностика материалов и структур» разработана на кафедре квантовой физики и наноэлектроники (КФН) и утверждена на заседании кафедры <sup>17</sup> де даре 202 ° года, протокол  $N_2$  12

Заведующий кафедрой КФН

 $\sqrt{A}$ . А. Горбацевич/

#### ЛИСТ СОГЛАСОВАНИЯ

Рабочая программа согласована с выпускающей кафедрой ОФ

Заведующий кафедрой ОФ

 $M_{\geq 0}$  /H.  $M$ . Боргардт/

Рабочая программа согласована с Центром подготовки к аккредитации и независимой оценки качества

И.М. Никулина / Начальник АНОК

Рабочая программа согласована с библиотекой МИЭТ

Директор библиотеки деления / Т.П. Филиппова